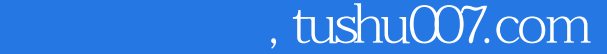

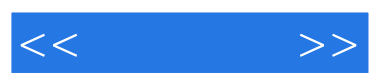

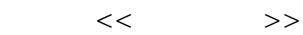

- 13 ISBN 9787530843802
- 10 ISBN 753084380X

出版时间:2007-8

页数:280

字数:475000

extended by PDF and the PDF

更多资源请访问:http://www.tushu007.com

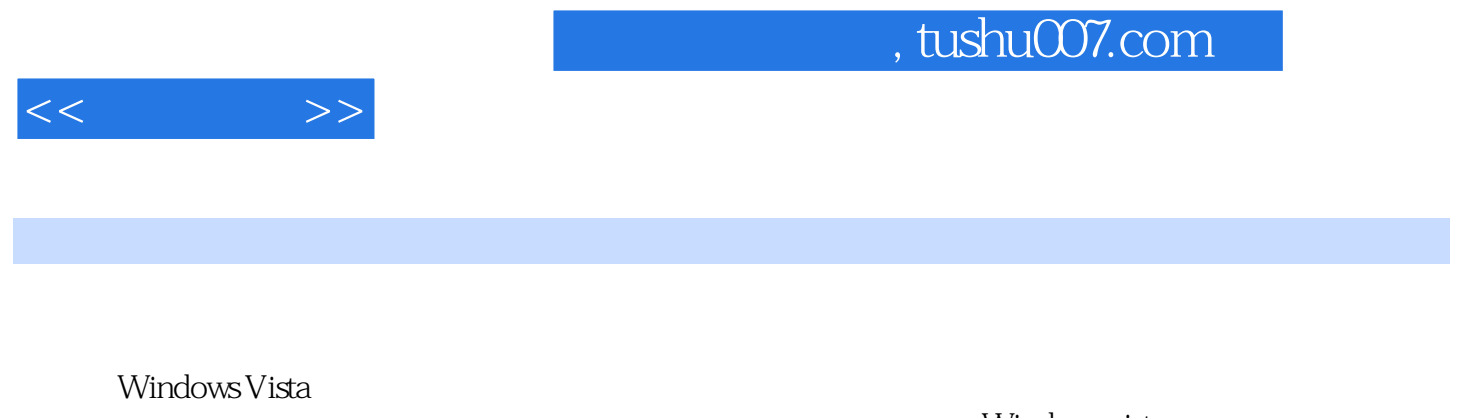

Vista

Windows vista

 $\hbox{Windows}$ 

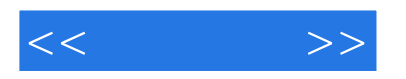

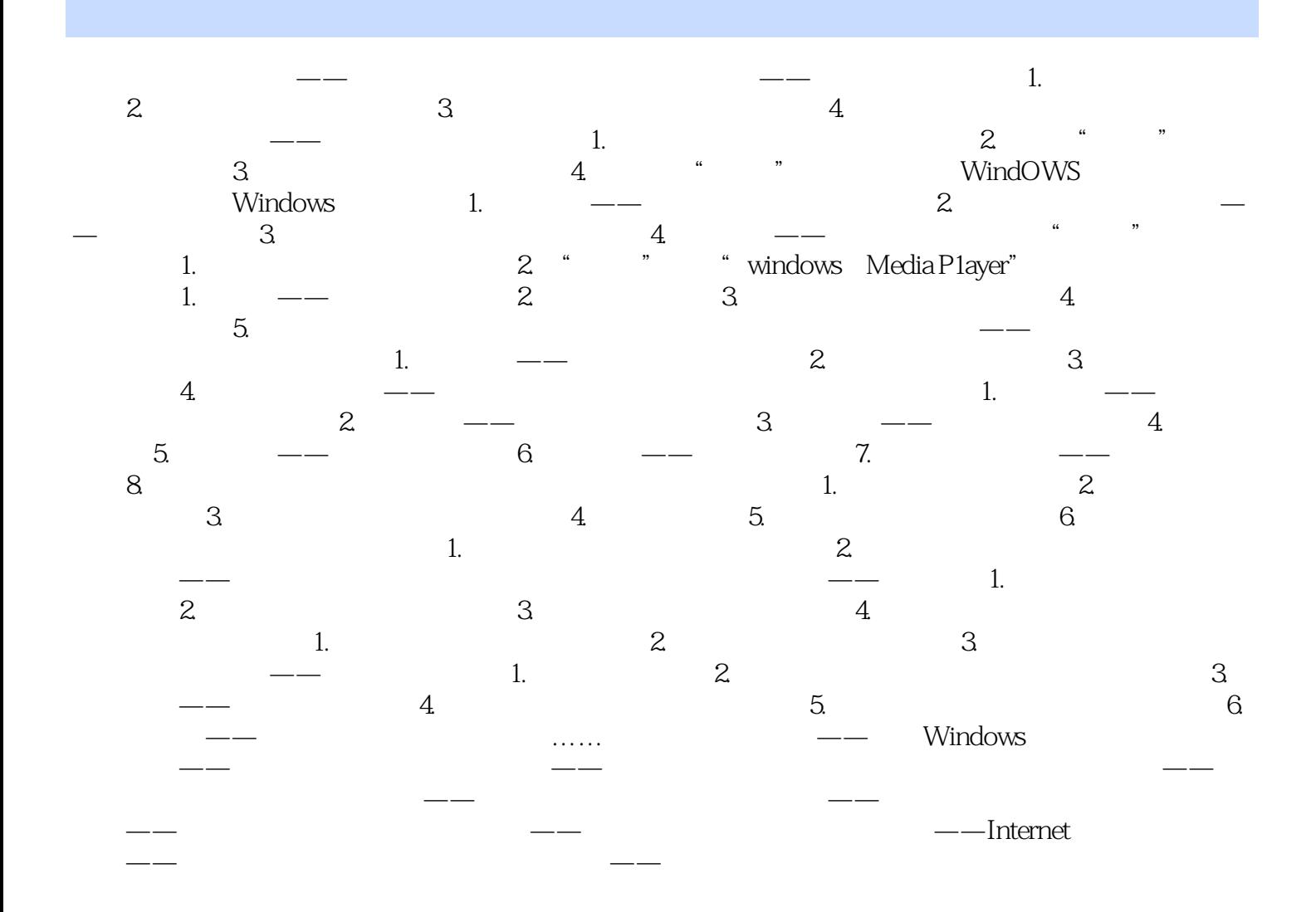

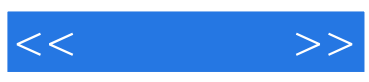

本站所提供下载的PDF图书仅提供预览和简介,请支持正版图书。

更多资源请访问:http://www.tushu007.com